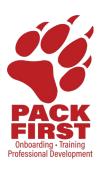

## VoIP Phone System Star Key(\*) Codes Quick Reference Guide Updated April 10, 2023

| *Key         | Option                                                                                            |
|--------------|---------------------------------------------------------------------------------------------------|
| *69          | Place a call to the number from which you were last called.                                       |
| *72 + number | Forwarding all calls to the number entered after *72.                                             |
| *73          | Cancel forwarding of all calls.                                                                   |
| *92 + number | Forward all busy or unanswered calls to the number entered after *92.                             |
| *93          | Cancel forwarding of all busy or unanswered calls.                                                |
| *94 + number | Forward calls when registration failed to the number entered after *94.                           |
| *95          | Cancel forwarding fail over service.                                                              |
| *67          | Block Caller ID for all outbound calls.                                                           |
| *67 + number | Block outbound Caller ID for a sing call <number>.</number>                                       |
| *82          | Unblock Caller ID for all outbound calls.                                                         |
| *82 + number | Unblock outbound Caller ID for a single call to <number>.</number>                                |
| *77          | Do not accept calls from anonymous calls (no Caller ID).                                          |
| *87          | Accept calls from anonymous callers (no Caller ID).                                               |
| *78          | Turn on Do Not Disturb (all calls go directly to Voicemail).                                      |
| *79          | Cancel Do Not Disturb.                                                                            |
| *57          | Disable Call Waiting.                                                                             |
| *56          | Enable Call Waiting.                                                                              |
| *70 + number | Disable Call Waiting only for this call to this specific number (for a single fax or modem call). |
| *76 + number | Enable Call Waiting only for this call to a specific number.                                      |
| *30          | Disable Call Waiting on all user's lines.                                                         |
| *31          | Enable Call Waiting on all user's lines.                                                          |
| *21          | Enable Music on Hold.                                                                             |
| *20          | Disable Music on Hold.                                                                            |

## Phone System: <a href="https://srsu.voippbxsite.net/App">https://srsu.voippbxsite.net/App</a>

- To reset your User ID or Password please submit an LTAC ticket and OIT staff can assist in resetting these links.
- The <u>CALLBLAST</u> tab on the VoIP website has a lot of useful tips on forwarding phone calls.